A datafile called **athletes.txt**, available on Turing, exists which contains at most 100 lines where each line of the file contains an id, age, weight (all are integers), and sport of a specific athlete. A second, larger data file **athletes2.txt** is also on Turing. Be sure to test with both files. The output below was produced with athletes.txt.

The program must contain at least two meaningful functions (not counting main()).

Your project, after reading in the data, should display on the screen and to a file (output.txt) all the athletes that are 21 or older. Next, ask the user for an age (validate the age) and print every athlete that is that age or older.

Finally, produce statistics for the average age and weight for all athletes.

For a *challenge*, find the average weight for each sport.

For a *different challenge*, produce a vertical histogram to display how many athletes exist at each age (17-25 being the range of ages).

## **Sample Output**

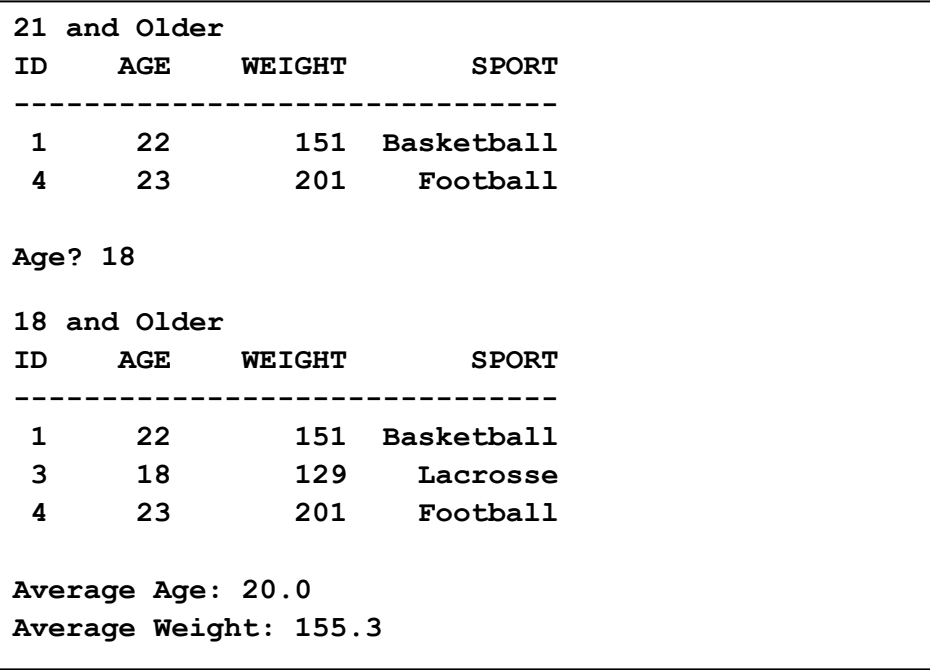